Router [Settings](http://get.manualget.ru/now.php?q=Router Settings D) D'link >[>>>CLICK](http://get.manualget.ru/now.php?q=Router Settings D) HERE<<<

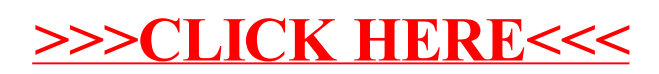